## Fichier:D placer un mail - Outlook d pla 2.png

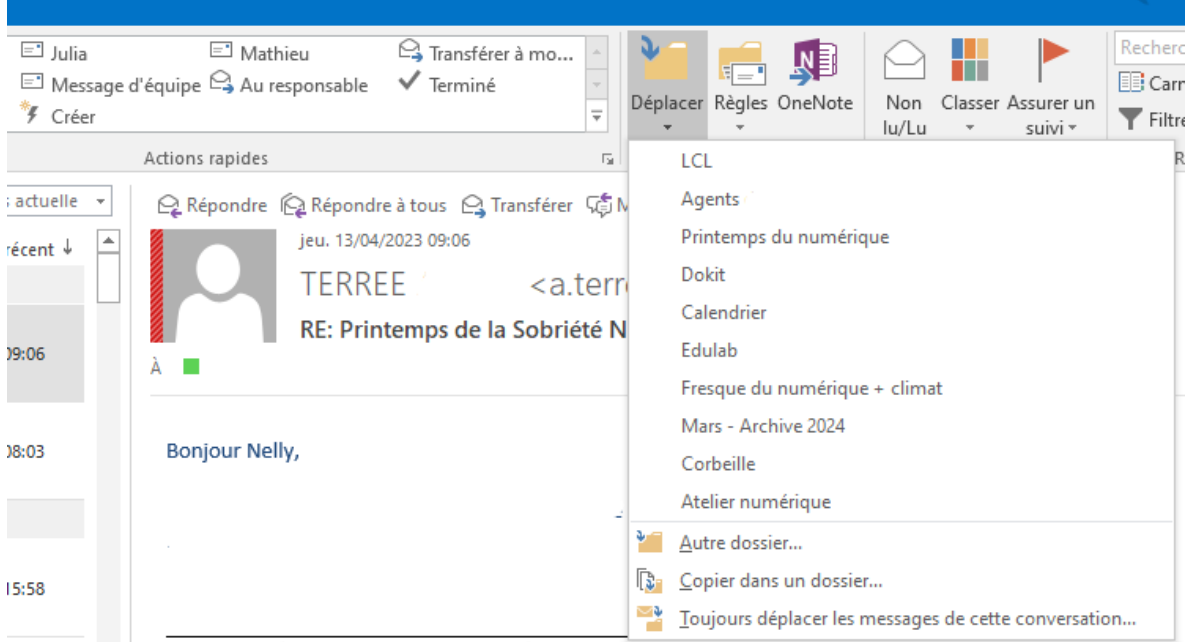

Pas de plus haute résolution disponible.

[D\\_placer\\_un\\_mail\\_-\\_Outlook\\_d\\_pla\\_2.png](https://rennesmetropole.dokit.app/images/9/98/D_placer_un_mail_-_Outlook_d_pla_2.png) (748 × 416 pixels, taille du fichier : 35 Kio, type MIME : image/png) D\_placer\_un\_mail - Outlook\_d\_pla\_2

## Historique du fichier

Cliquer sur une date et heure pour voir le fichier tel qu'il était à ce moment-là.

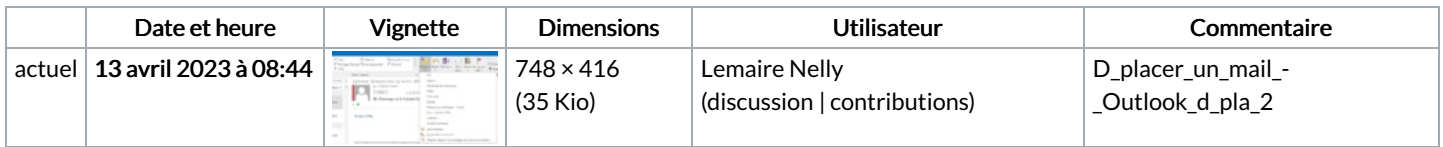

Vous ne pouvez pas remplacer ce fichier.

## Utilisation du fichier

La page suivante utilise ce fichier :

[Déplacer](https://rennesmetropole.dokit.app/wiki/D%25C3%25A9placer_un_mail_-_Outlook) un mail - Outlook

## Métadonnées

Ce fichier contient des informations supplémentaires, probablement ajoutées par l'appareil photo numérique ou le numériseur utilisé pour le créer. Si le fichier a été modifié depuis son état original, certains détails peuvent ne pas refléter entièrement l'image modifiée.

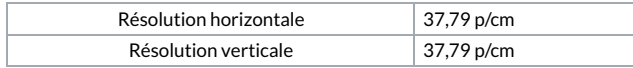